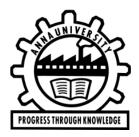

# ANNA UNIVERSITY CHENNAI – 600 025

# Notification on e-Sanad services

**e- SANAD** : e-Sanad is a platform for the Indian and Foreign Nationals to get the Attestation/Apostille on professional and Personal documents from concerned Document Issuing Authorities (DIA) and Ministry of External Affairs (MEA), Govt. of India.

#### Note:

- 1. Submission of multiple candidates on single registration may lead to rejection of e-Sanad verification of certificates.
- 2. The soft copy of the front page (**only**) of the Degree certificate in pdf format should be kept ready before initiating this process.

## Steps to be followed in ANNA UNIVERSITY portal

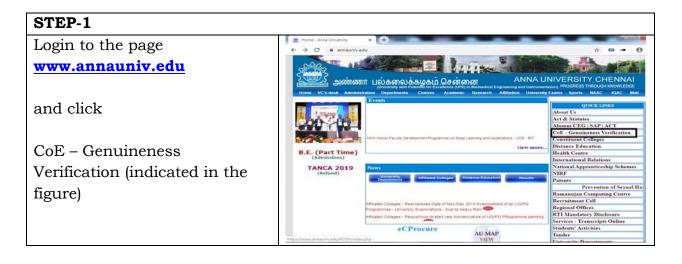

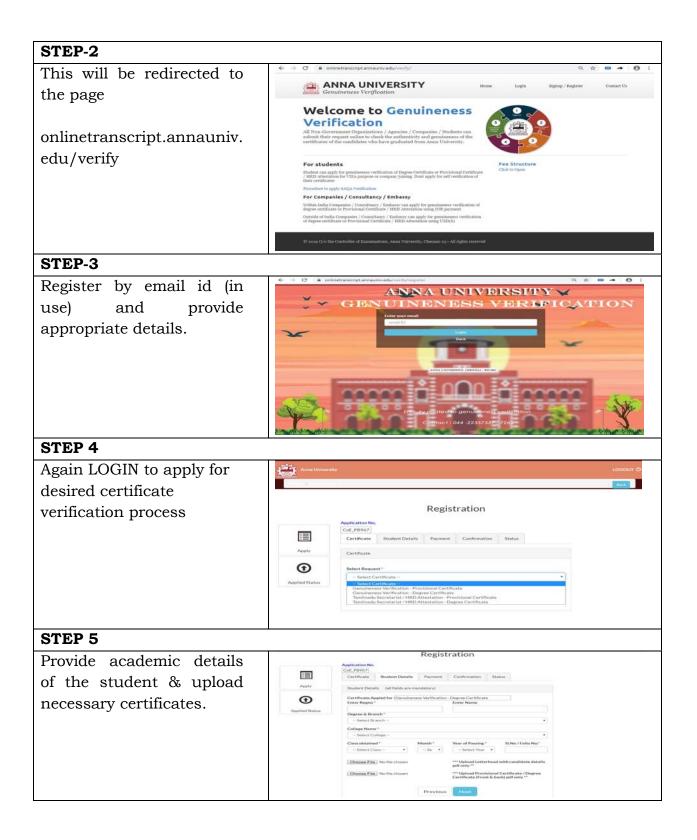

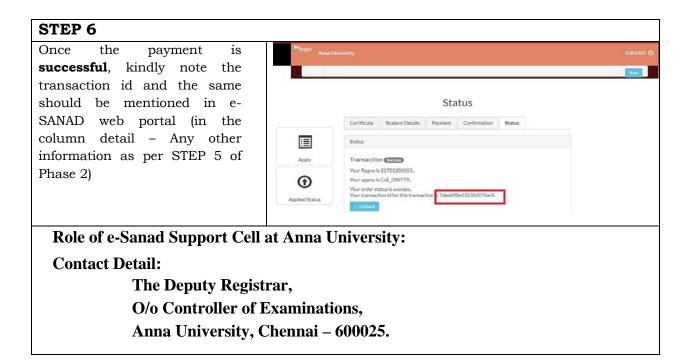

### Steps to be followed in e-SANAD portal

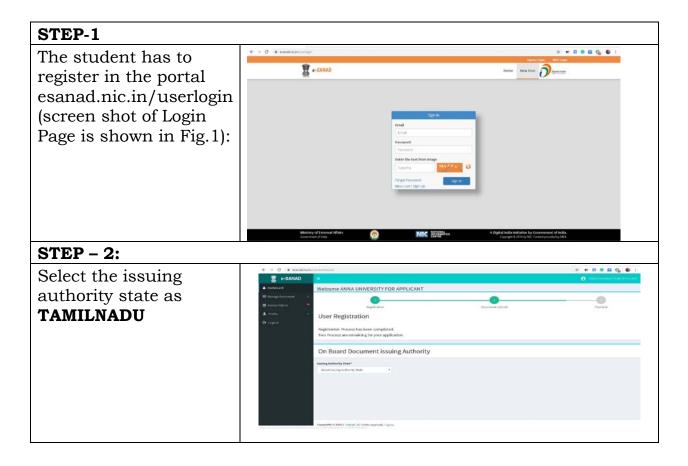

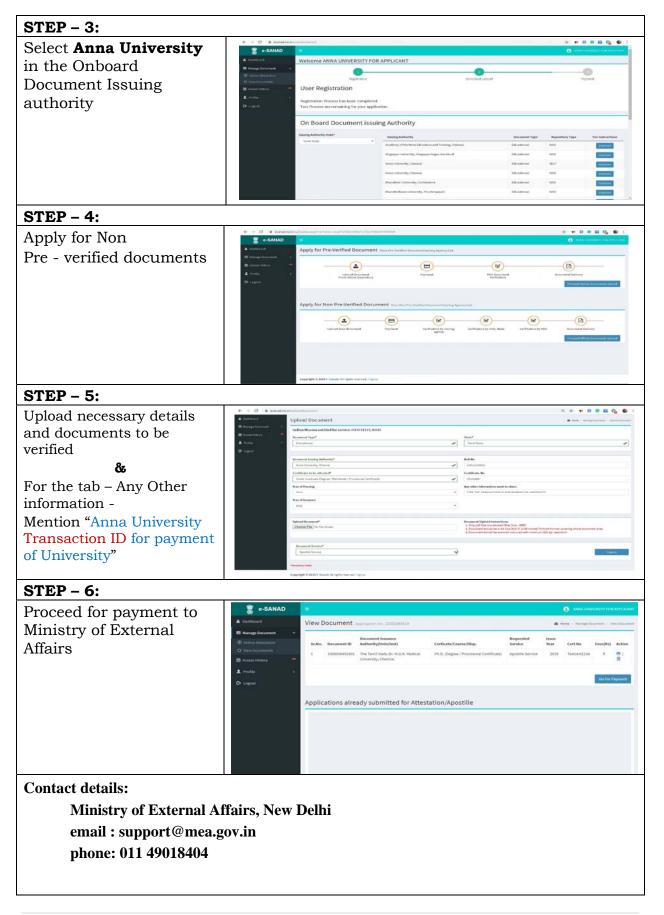